#### ФИО: Гнатюк Максим Александрович МИНИСТЕРСТВО ТРАНСПОРТА РОССИЙСКОЙ ФЕДЕРАЦИИ Должн

Дата подписания: 11.07.2022 09:51:21

Уникальный программный клыв

# 8873f497f10erkun TocynApcTBEHHbIЙ УНИВЕРСИТЕТ ПУТЕЙ СООБЩЕНИЯ

Приложение к рабочей программе дисциплины

### **ОЦЕНОЧНЫЕ МАТЕРИАЛЫ ДЛЯ ПРОМЕЖУТОЧНОЙ АТТЕСТАЦИИ**

### **ПО ДИСЦИПЛИНЕ (МОДУЛЮ)**

### **Сопряжение в распределенных информационных системах**

*(наименование дисциплины(модуля)*

Направление подготовки / специальность

### **09.04.02 Информационные системы и технологии**

*(код и наименование)*

Направленность (профиль)/специализация

## **Корпоративные информационные системы**

*(наименование)*

#### Содержание

- 1. Пояснительная записка.
- 2. Типовые контрольные задания или иные материалы для оценки знаний, умений, навыков и (или) опыта деятельности, характеризующих уровень сформированности компетенций.
- 3. Методические материалы, определяющие процедуру и критерии оценивания сформированности компетенций при проведении промежуточной аттестации.

#### 1. Пояснительная записка

Цель промежуточной аттестации - оценивание промежуточных и окончательных результатов обучения по дисциплине, обеспечивающих достижение планируемых результатов освоения образовательной программы.

Формы промежуточной аттестации: зачет, семестр 3.

#### Перечень компетенций, формируемых в процессе освоения дисциплины

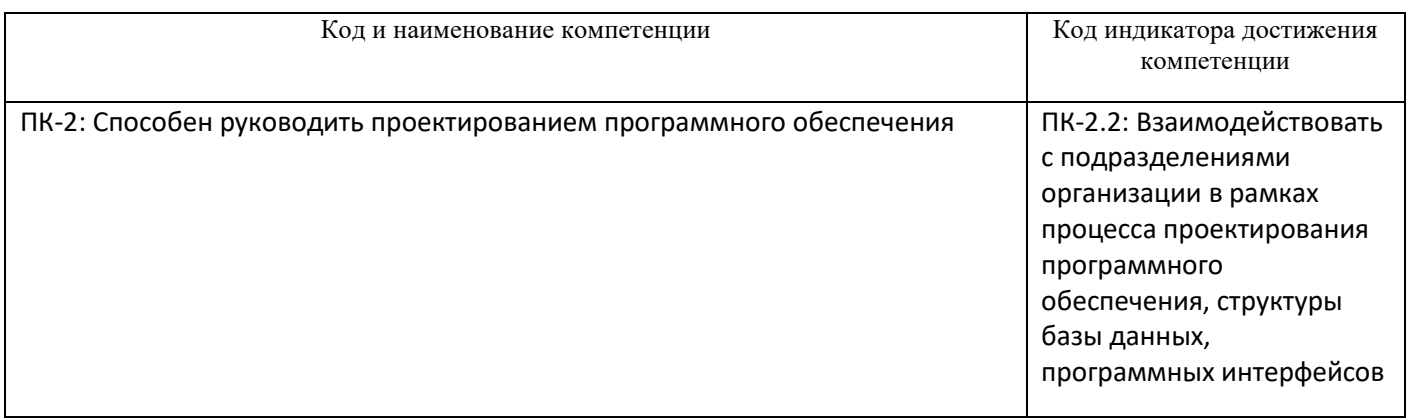

#### Результаты обучения по дисциплине, соотнесенные с планируемыми результатами освоения образовательной программы

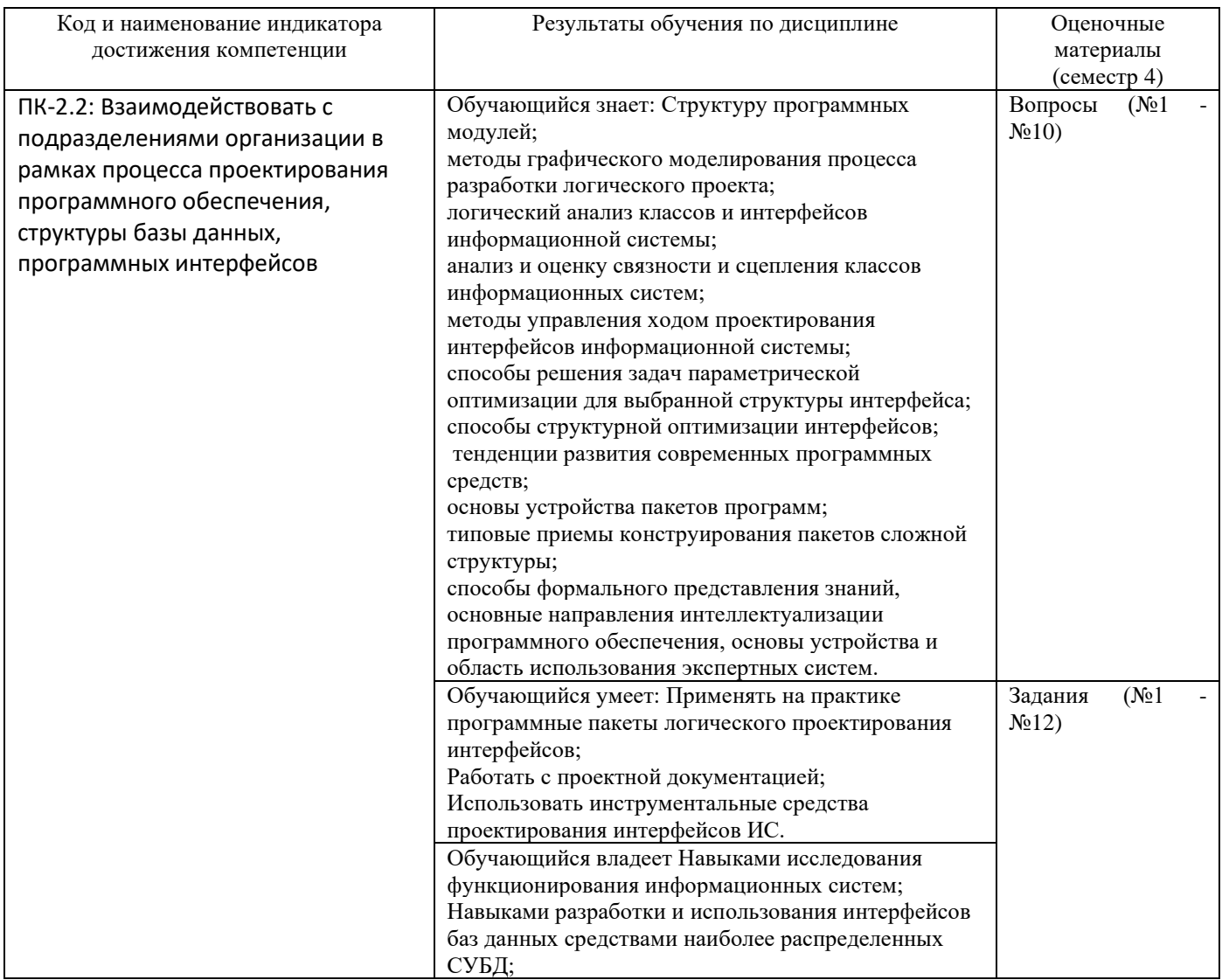

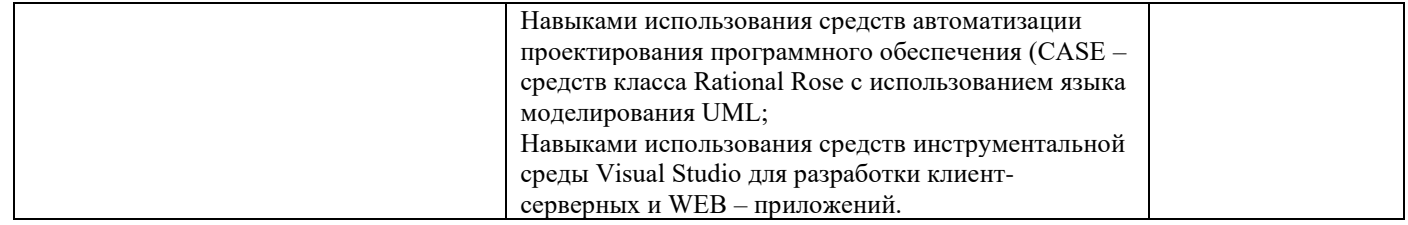

Промежуточная аттестация (зачет) проводится в одной из следующих форм:

1) собеседование;

2) выполнение заданий в ЭИОС СамГУПС.

#### **2. Типовые<sup>1</sup> контрольные задания или иные материалы для оценки знаний, умений, навыков и (или) опыта деятельности, характеризующих уровень сформированности компетенций**

#### **2.1 Типовые вопросы (тестовые задания) для оценки знаниевого образовательного результата**

Проверяемый образовательный результат:

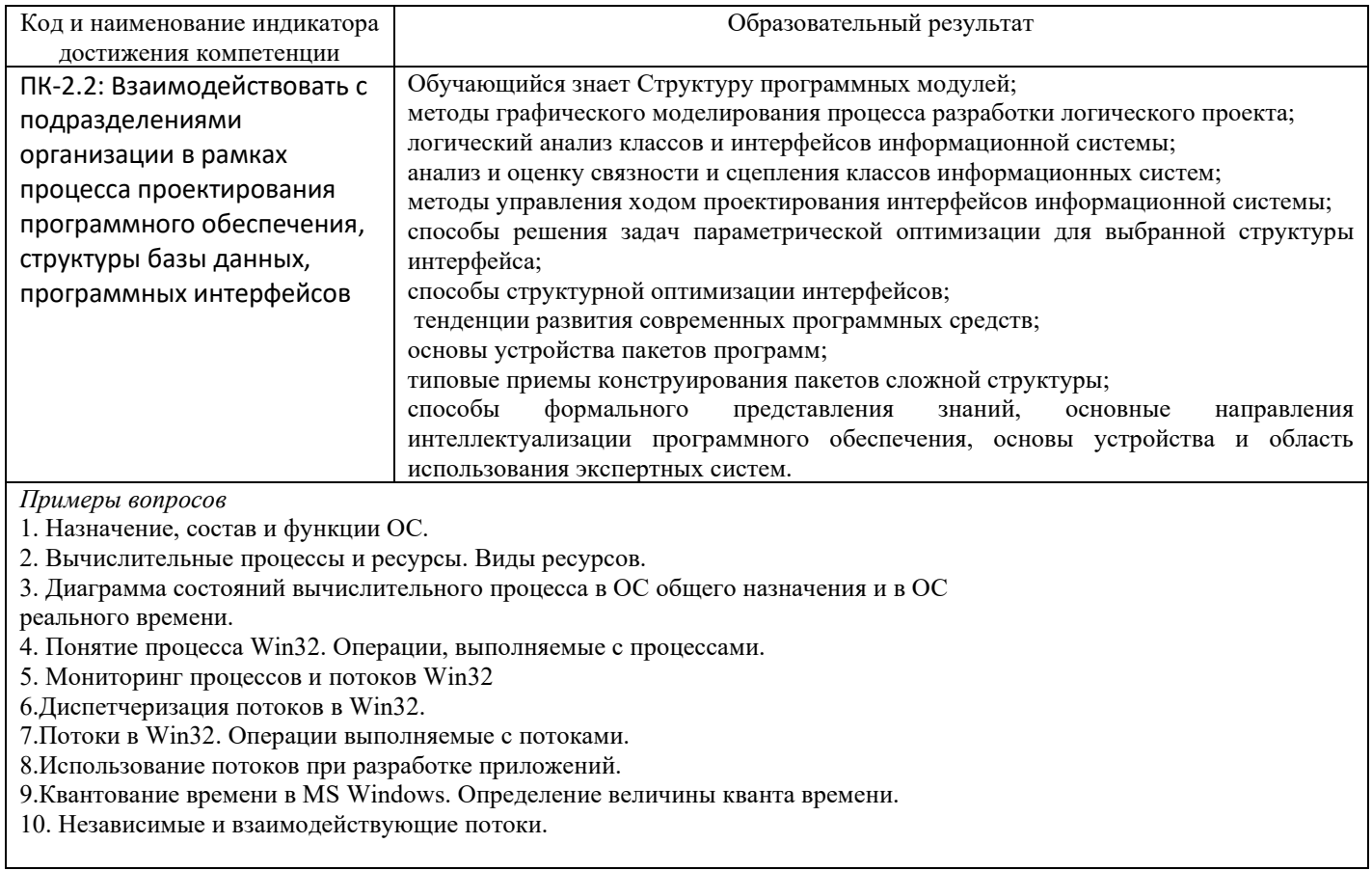

#### **2.2 Типовые задания для оценки навыкового образовательного результата**

Проверяемый образовательный результат:

| Код и наименование        | Образовательный результат                                                      |
|---------------------------|--------------------------------------------------------------------------------|
| индикатора достижения     |                                                                                |
| компетенции               |                                                                                |
| ПК-2.2: Взаимодействовать | Обучающийся умеет: Применять на практике программные пакеты<br>логического     |
| с подразделениями         | проектирования интерфейсов;                                                    |
| организации в рамках      | Работать с проектной документацией;                                            |
| процесса проектирования   | Использовать инструментальные средства проектирования интерфейсов ИС.          |
| программного обеспечения, |                                                                                |
| структуры базы данных,    | Обучающийся владеет: Навыками исследования функционирования информационных     |
| программных интерфейсов   | систем;                                                                        |
|                           | Навыками разработки и использования интерфейсов баз данных средствами наиболее |
|                           | распределенных СУБД;                                                           |
|                           | Навыками использования средств автоматизации проектирования программного       |
|                           | Rose с использованием<br>обеспечения (CASE - средств класса Rational<br>языка  |

<sup>1</sup> Приводятся типовые вопросы и задания. Оценочные средства, предназначенные для проведения аттестационного мероприятия, хранятся на кафедре в достаточном для проведения оценочных процедур количестве вариантов. Оценочные средства подлежат актуализации с учетом развития науки, образования, культуры, экономики, техники, технологий и социальной сферы. Ответственность за нераспространение содержания оценочных средств среди обучающихся университета несут заведующий кафедрой и преподаватель – разработчик оценочных средств.

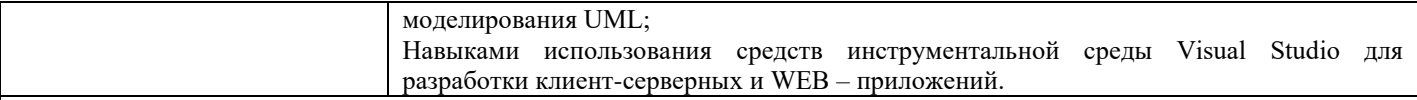

#### Примеры заданий

- 1. Кольца защиты. Шлюзы вызова и задачи.
- $2<sup>1</sup>$ Аппаратная поддержка многозадачности. Сегмент состояния задачи.
- 3. Обработка прерываний в защищенном режиме.
- 4. Модель Холта.
- 5. Понятие тупика. Пример тупика процессов, использующих семафоры.
- 6. Необходимые условия возникновения тупика.
- 7. Методы борьбы с тупиками.
- 8. Управление страничной памятью. Стратегии подкачки и рабочие наборы страниц.
- 9. Разделы в виртуальном адресном пространстве процесса. Адресное пространство процесса MS Windows.
- 10. Управление памятью с помощью AWE.
- 11. Получение информации о состоянии виртуальной памяти
- 12. Резервирование регионов в адресном пространстве и передача физической памяти региону. Освобождение регионов

#### 2.3. Перечень вопросов для подготовки обучающихся к промежуточной аттестации

- 1. Назначение, состав и функции ОС.
- 2. Вычислительные процессы и ресурсы. Виды ресурсов.
- 3. Диаграмма состояний вычислительного процесса в ОС общего назначения и в ОС
- реального времени.
- 4. Понятие процесса Win32. Операции, выполняемые с процессами.
- 5. Мониторинг процессов и потоков Win32
- 6. Диспетчеризация потоков в Win32.
- 7. Потоки в Win32. Операции выполняемые с потоками.
- 8. Использование потоков при разработке приложений.
- 9. Квантование времени в MS Windows. Определение величины кванта времени.
- 10. Независимые и взаимодействующие потоки.
- 11. Понятие критического участка и критической секции.
- 12. Средства синхронизации потоков Win32.
- 13. Задача поставщик-потребитель и ее решение с помощью операций P(S) и V(S).
- 14. Объекты ядра MS Windows, их создание и использование.
- 15. Мьютексы, как средство синхронизации потоков.
- 16. Семафоры и их использование.
- 17. События и их использование.
- 18. Функции ожидания одного и нескольких событий
- 19. Сегментная и страничная адресация памяти. Сравнительный анализ
- 20. Дескрипторные таблицы. Схема вычисления физического адреса в режиме 286.
- 21. Формат дескрипторов в защищенных режимах 286 и 386.
- 22. Байт доступа. Поле доступа. Назначение битов.
- 23. Условие доступа программы к сегменту данных.
- 24. Реализация защиты ОС от прикладных программ.
- 25. Кольца защиты. Шлюзы вызова и задачи.
- 26. Аппаратная поддержка многозадачности. Сегмент состояния задачи.
- 27. Обработка прерываний в защищенном режиме.
- 28. Модель Холта.
- 29. Понятие тупика. Пример тупика процессов, использующих семафоры.
- 30. Необходимые условия возникновения тупика.
- 31. Методы борьбы с тупиками.
- 32. Управление страничной памятью. Стратегии подкачки и рабочие наборы страниц.

33. Разделы в виртуальном адресном пространстве процесса. Адресное пространство процесса MS Windows.

- 34. Управление памятью с помощью AWE.
- 35. Получение информации о состоянии виртуальной памяти
- 36. Резервирование регионов в адресном пространстве и передача физической памяти
- региону. Освобождение регионов
- 37. Кучи. Необходимость создания дополнительных куч. Операции с кучами.
- 38. Файлы, проецируемые в память
- 39. Динамически загружаемые библиотеки. Области применения.
- 40. Основные DLL MS Windows. Достоинства и недостатки DLL.
- 41. Использование DLL импорт функций из DLL.
- 42. Явная и неявная загрузка DLL.

43. Эволюция архитектуры файловых систем.

44. Файловые системы Win32.

45. Структура магнитного диска.

46. Файловая система FAT.

47. Файловая система NTFS.

48. Основные отличия FAT и NTFS.

#### **3. Методические материалы, определяющие процедуру и критерии оценивания сформированности компетенций при проведении промежуточной аттестации**

#### **Критерии формирования оценок по ответам на вопросы, выполнению тестовых заданий**

- оценка **«отлично»** выставляется обучающемуся, если количество правильных ответов на вопросы составляет 100 – 90% от общего объёма заданных вопросов;

- оценка **«хорошо»** выставляется обучающемуся, если количество правильных ответов на вопросы – 89 – 76% от общего объёма заданных вопросов;

- оценка **«удовлетворительно»** выставляется обучающемуся, если количество правильных ответов на тестовые вопросы –75–60 % от общего объёма заданных вопросов;

- оценка **«неудовлетворительно»** выставляется обучающемуся, если количество правильных ответов – менее 60% от общего объёма заданных вопросов.

#### **Критерии формирования оценок по результатам выполнения заданий**

**«Отлично/зачтено»** – ставится за работу, выполненную полностью без ошибок и недочетов.

**«Хорошо/зачтено»** – ставится за работу, выполненную полностью, но при наличии в ней не более одной негрубой ошибки и одного недочета, не более трех недочетов.

**«Удовлетворительно/зачтено»** – ставится за работу, если обучающийся правильно выполнил не менее 2/3 всей работы или допустил не более одной грубой ошибки и двух недочетов, не более одной грубой и одной негрубой ошибки, не более трех негрубых ошибок, одной негрубой ошибки и двух недочетов.

**«Неудовлетворительно/не зачтено»** – ставится за работу, если число ошибок и недочетов превысило норму для оценки «удовлетворительно» или правильно выполнено менее 2/3 всей работы.

#### *Виды ошибок:*

*- грубые ошибки: незнание основных понятий, правил, норм; незнание приемов решения задач; ошибки, показывающие неправильное понимание условия предложенного задания.*

*- негрубые ошибки: неточности формулировок, определений; нерациональный выбор хода решения.*

*- недочеты: нерациональные приемы выполнения задания; отдельные погрешности в формулировке выводов; небрежное выполнение задания.*